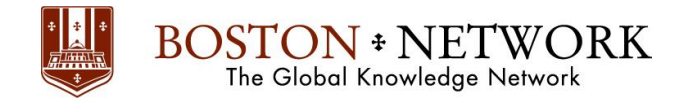

# **Course: Microsoft Excel 2016 for HR (Human Resource)**

# **Duration:** 1.00 Day

# **Description:**

You will learn to deal with the database. Grouping the data by department. Filtering the data. Calculate commissions. Calculate the salary increase. Calculating working time. Retrieval of employee records using the lookup Function. You will learn how to use function to separate the names and surname.

คุณจะได้เรียนรู้การจัดการฐานข้อมูล การจัดกลุ่มข้อมูลตามแผนก การกรองข้อมูล การคำนวณค่าคอมมิชชั่น การคำนวณอัตราการขึ้น เงินเดือน การคำนวณเวลาในการทำงาน การสืบค้นประวัติของพนักงานโดยใช้ฟังก์ชั่นการค้นหา คุณจะได้เรียนรู้วิธีการใช้ฟังก์ชั่นที่จะ แยกชื่อและนามสกุล

#### **Unit 1: การจัดกลุ่มพนักงานในแต่ละแผนก และกรองข้อมลพนักงานตามต้องการ ( ู Tables)**

- Topic A: Sorting and filtering data
- Topic B: Advanced filtering
- Topic C: Working with tables

**Unit 2: การจัดกลุ่มเพื่อการแสดงหรือการพิมพ์ข้อมูล และการค านวณผลรวมเงินเดือนในแต่ละกลุ่ม (Outlining and subtotals)**

- **•** Topic A: Outlining and consolidating data
- Topic B: Creating subtotals

# **Unit 3: การตั้งชื่อให้ช่วงข้อมูลเพื่อเตรียมค านวณข้อมูล (Cell and range names)**

- Topic A: Creating and using names
- Topic B: Managing names

#### **Unit 4: การค านวณทั่วไป เช่น การนับจ านวณพนักงาน การค านวณผลรวมเงินเดือน การหาค่าเฉลี่ยเงินเดือน (Functions)**

- Topic A: Entering functions
- Topic B: AutoSum
- Topic C: Other common functions

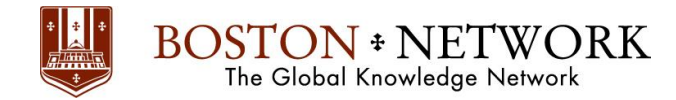

# **Unit 5: การค านวณการขึ้นเงินเดือนโดยมีเกณฑ์การประเมิน การค านวณเงินก้ และการหาคอมมิชชั่น ู Sales (Advanced**

**functions)** 

- **Topic A: Logical functions**
- Topic B: Math and statistical functions
- Topic C: Financial functions
- Topic D: Displaying and printing formulas

# **Unit 6: การหาคอมมิชชั่น Sales และการดึงข้อมูลประวัติพนักงานมาให้งาน (Lookups and data tables)**

**•** Topic A: Using lookup functions

# **Unit 7: ค านวณอายุงานและเวลาการท า OT ของพนักงาน (Other Function)**

- Topic A: Date & Time
- Topic B: Text Function Left, Right, Mid, Upper, Lower, Proper

# **Unit 8: การสร้างรายงานสรุปข้อมูลโดย Pivot Table**

- Topic A: Create Pivot Table
- Topic B: Manage and Edit Pivot Table